### **TITAN 3000 PRECAST MANAGEMENT SYSTEM**

# Bill of Materials, POs & Production Processing Agenda

# **TITAN ONLINE**

10:00 a.m. - 2:30 p.m. (Each Day) October 15-17, 2024

**All times are Eastern Time** 

In this interactive online seminar, we will train users on setting up BOM for products, entering purchase orders, and discussing how production processing correlates with these key items in the system. These sections of Titan are critical to being able to accurately track costing not only for your manufactured goods, but your purchased items as well. Successful completion of the seminar includes three credits toward Gladiator Certification.

In this instructor-led seminar, attendees will log in to the instructor's laptop to view the training.

# **Seminar Agenda – Day 1**

10:00 - 10:30 a.m.

Introduction, setting up the Bill of Materials, purchasing set-up, and posting production using sample data from the instructor.

### 10:30 a.m. - Noon

Setting up finished good product codes, production departments, form maintenance, and other maintenance-related areas for bill of materials, such as mix maintenance and labor codes will be reviewed.

Noon - 12:30 p.m.

Lunch break

### 12:30 p.m. -2:30 p.m.

During the afternoon session we will practice setting up a bill of materials for manufactured products from both an underground (VT 3000) and above-ground perspective (A/R-visual estimator product codes).

# **Seminar Agenda - Day 2**

10:00 - 10:30 a.m.

Q&A of anything that was reviewed during the Day 1 session.

### 10:30 a.m. - Noon

This portion will be dedicated to "buy" items included in a finish good's BOM, and how the purchase order process fits into the system.

Noon - 12:30 p.m.

Lunch break

12:30 p.m. -2:30 p.m.

Continuation of the purchasing exercises and how to receive quantities to inventory.

# Seminar Agenda - Day 3

10:00 a.m. - Noon

This timeslot will be dedicated to scheduling underground and architectural products on jobs and creating production entries from the data.

Noon - 12:30 p.m.

Lunch break

### 12:30 p.m. −2:30 p.m.

How to navigate, load/modify, mix, components, labor/overhead in the production entry screen, and post-production. To bring together the entire seminar and the various sections reviewed, we will analyze the impact using the production dashboard.

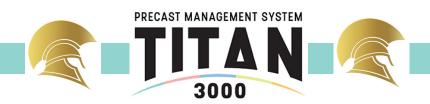